## **LEGAL ONE OVERVIEW**

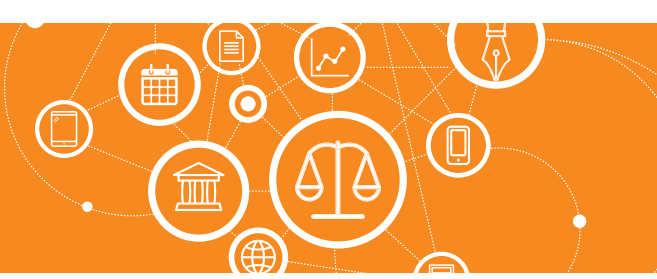

## **¿Por qué en toda la aplicación hay una opción de "Auditar"?**

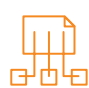

## Auditar personas:

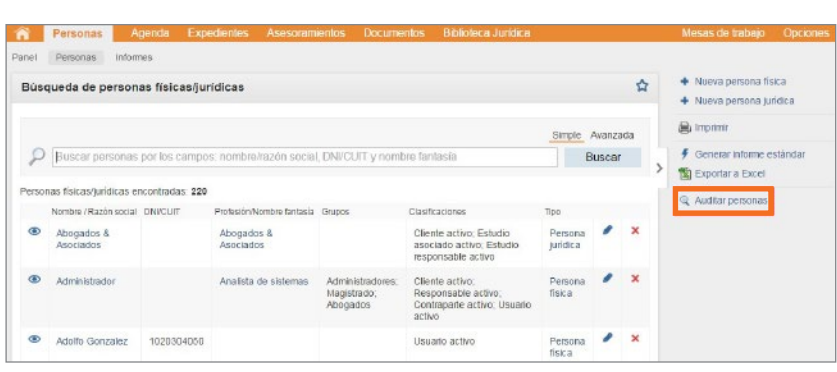

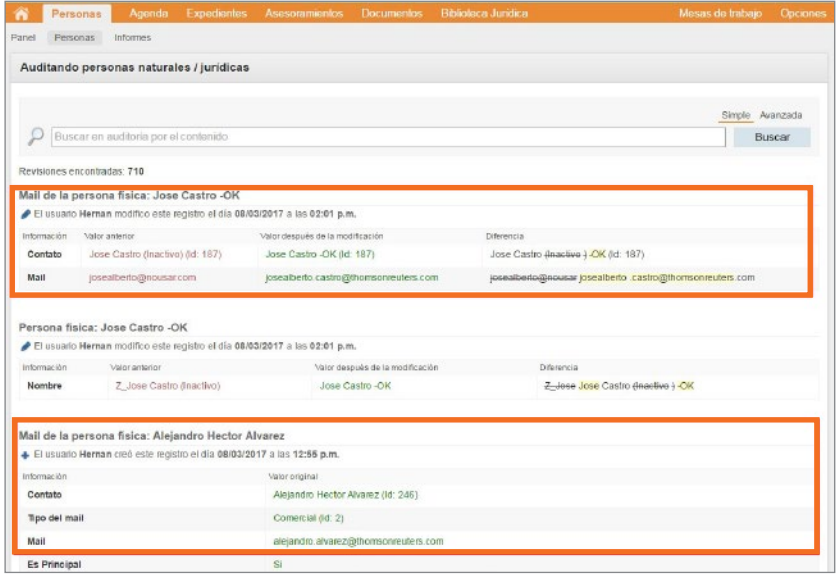

En cada módulo se podrá encontrar la opción "Auditar", lo cual permite consultar los datos que han sido agregados, eliminados o modificados, informando fecha y hora de la modificación, y usuario que ha realizado la modificación.

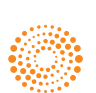